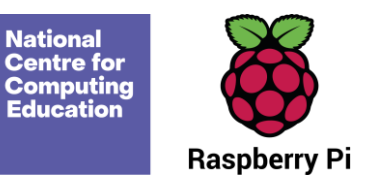

# **Year 8 – Mobile app development**

# Unit introduction

In a world where there's an app for every possible need, this unit aims to take the learners from designer to project manager to developer in order to create their own mobile app. Using App Lab from code.org, learners will familiarise themselves with the coding environment and have an opportunity to build on the programming concepts they used in previous units before undertaking their project. Learners will work in pairs to consider the needs of the user; decompose the project into smaller, more manageable parts; use the pair programming approach to develop their app together; and finish off by evaluating the success of the project against the needs of the user.

## Overview of lessons

# Overview of lessons

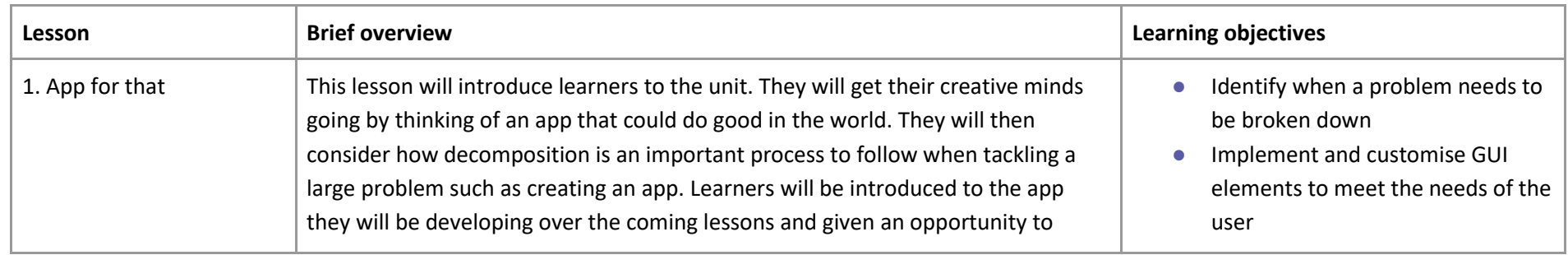

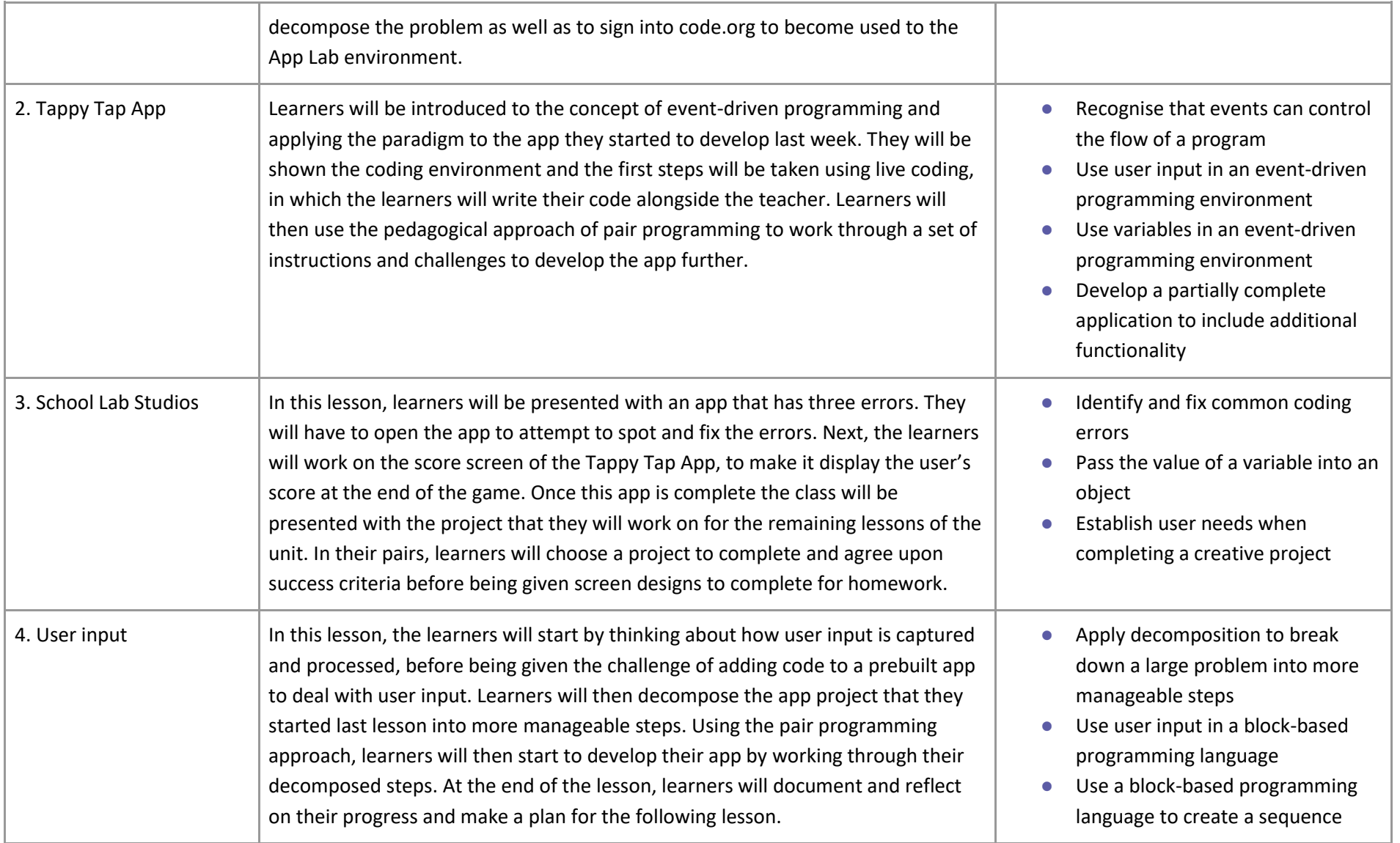

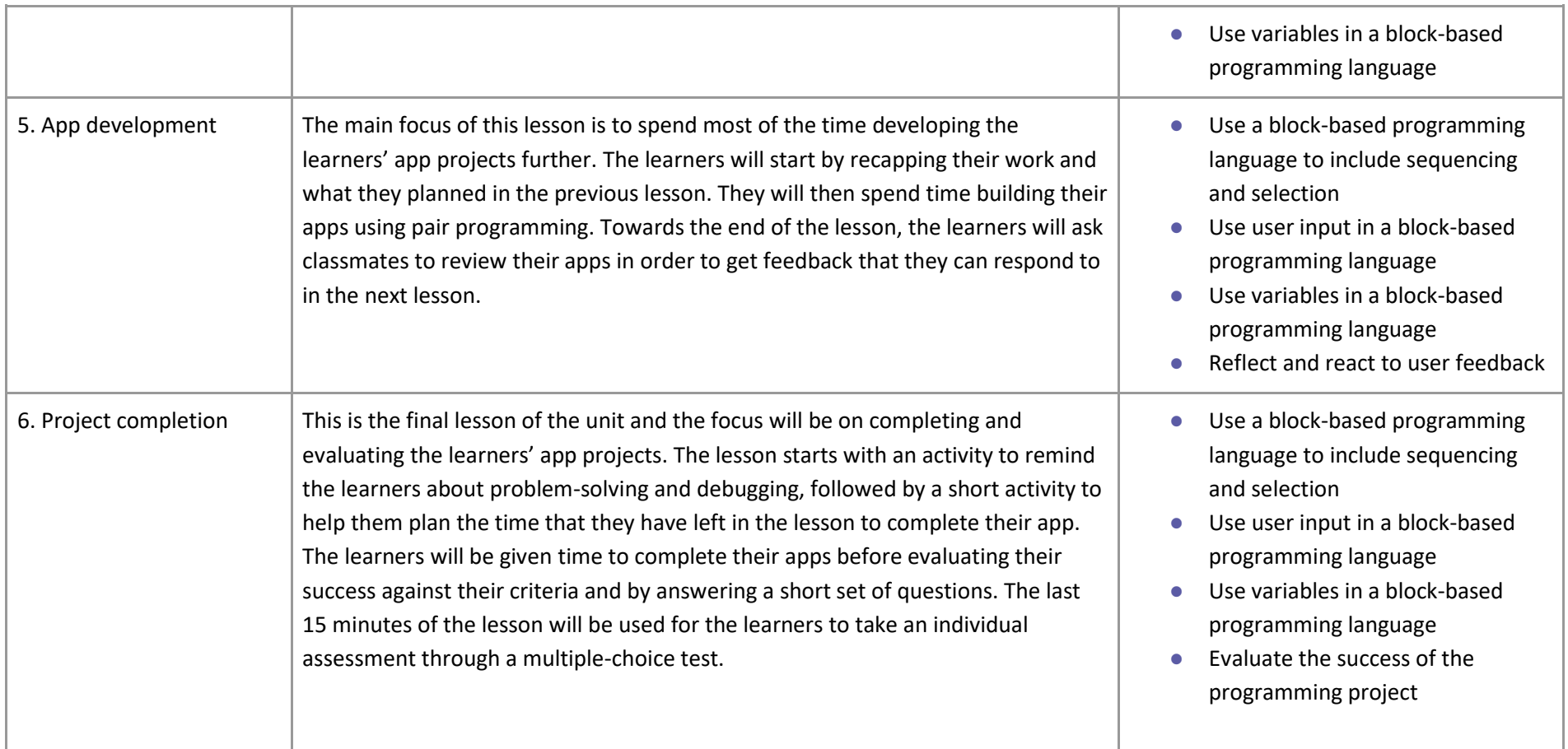

## Progression

This unit progresses students' knowledge and understanding of programming constructs in a block-based programming environment. Learners will also develop their computational thinking and project planning, by going from decomposing a larger project into smaller parts and creating success criteria for the project to getting user feedback and evaluating their projects.

Please see the learning graph for this unit for more information about progression.

# Curriculum links

## **[National curriculum links](https://www.gov.uk/government/publications/national-curriculum-in-england-computing-programmes-of-study/national-curriculum-in-england-computing-programmes-of-study)**

- Design, use, and evaluate computational abstractions that model the state and behaviour of real-world problems and physical systems
- Use two or more programming languages, at least one of which is textual, to solve a variety of computational problems; make appropriate use of data structures [for example, lists, tables, or arrays]; design and develop modular programs that use procedures or functions
- Understand several key algorithms that reflect computational thinking; use logical reasoning to compare the utility of alternative algorithms for the same problem
- Create, reuse, revise, and repurpose digital artefacts for a given audience, with attention to trustworthiness, design, and usability

## Assessment

### **Summative assessment**

● Please see the assessment question and answer documents for this unit.

### Assessment rubric

● Please see the assessment rubric document for this unit.

# Subject knowledge

This unit focuses on the development of the following key techniques:

- **Event handling**
- Sequencing
- **Variables**
- Selection
- **Operators**

App Lab by code.org is used throughout the unit, so it is important that you are comfortable with the language and environment. In order to get a feel for the level of skill required, why not try the activities in the unit yourself before using them with your learners?

For this unit, it is essential that the teacher has registered for a teacher account at code.org and is able to set up a class ahead of any lessons taking place. Setting up a class allows the teacher to create login details for each learner, which can be printed and distributed in the lesson. The class manager will also allow the teacher to track the progress of the learners through the unit. Guidance for how to set up a class can be found here:

● [App Lab classroom instructions \(](https://ncce.io/prg3-1-rc)ncce.io/prg3-1-rc)

Enhance your subject knowledge to teach this unit through the following training opportunities:

### **Online training courses**

- [Programming Pedagogy in Secondary Schools: Inspiring Computing Teaching](https://ncce.io/secondarypedagogy) (ncce.io/secondarypedagogy)
- [Programming 101](https://ncce.io/prog101) (ncce.io/prog101)
- [Programming 102](https://ncce.io/progr102) (ncce.io/progr102)

#### **Face-to-face courses**

● [Key Stage 3 Computing for Non-Specialists](https://ncce.io/f2fks3) (ncce.io/f2fks3)

Resources are updated regularly  $-$  the latest version is available at: [ncce.io/tcc.](http://ncce.io/tcc)

This resource is licensed under the Open Government Licence, version 3. For more information on this licence, see [ncce.io/ogl.](about:blank)